## **AR28/AR46系列路由器MSDP的典型配置**

## **【需求】**

在下图所示的环境中,四台路由器均在PIM-SM域上,它们之间没有运行BGP或MBG P。为了使路由器D能够获得PIM-SM域1、域2和域3三个域中指定的源信息,可以配 置带有rp-policy参数的静态RPF对等体。配置完成后,路由器RTD只接收来自其静态 RPF对等体且被相应过滤策略允许的SA消息。

配置静态RPF对等体。

## **【组网图】**

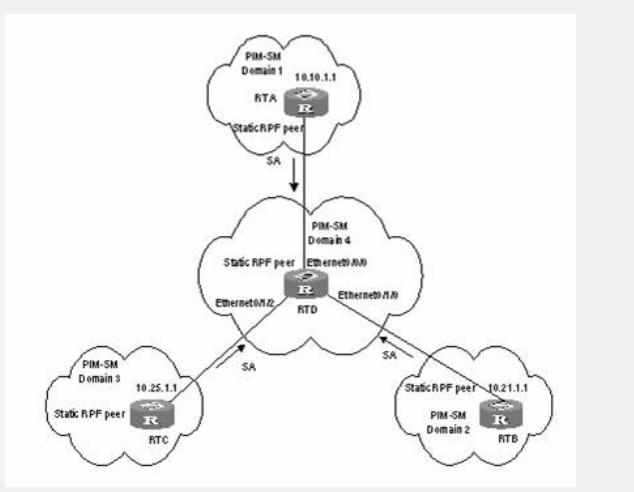

## **【配置脚本】**

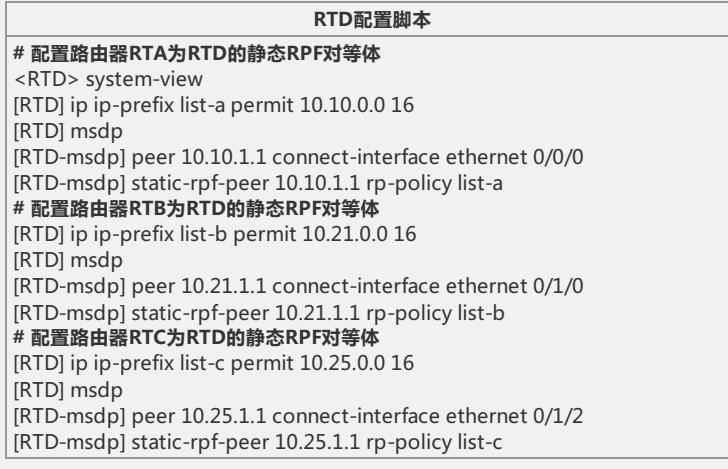